**RideControl Introduction**

Functional description

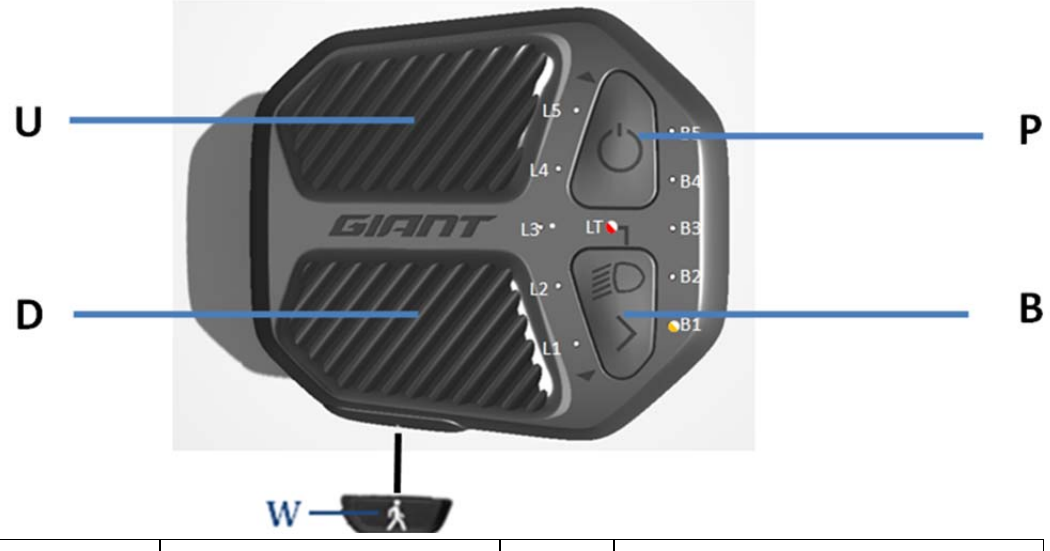

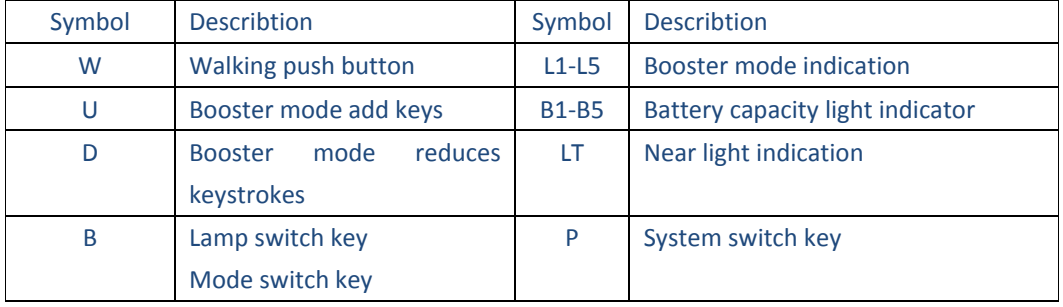

#### Hardware:

- Integrated with Nordic Bluetooth chip (Ceramic Antenna)
- Standard CAN BUS protocol
- Led display

The RideControl ONE will collect all the necessary info from e-bike system by CAN BUS and it can show the different assist mode, system error code and battery capacity by the different combination of led, After that, the ONE, as a master controller of the e-bike system, it can send the command to e-bike system to change different assist mode and turn on/off light

### **External introduction:**

RideControl ONE takes your E‐bike riding experience to new levels with integrated button controls and a clean handlebar free of any display. RideControl ONE integrated with Nordic Bluetooth chip, ,The E‐bikes equipped with RideControl ONE can connect with the Giant E‐bike App to function as your E‐bike display.

Small, integrated button controls let you shift through support modes with great ease. The buttons are designed to use in all conditions. They are more robust and designed with a pattern for added finger grip. The communication protocol for RideControl ONE is base on the standard CAN BUS and it will collect all the necessary info from e-Bike System for show, The controls are thoughtfully designed with LED lighting that shows your battery level and support mode while you are riding. The RideControl ONE has a minimalist design, displaying the essential information needed to help riders perform their best.

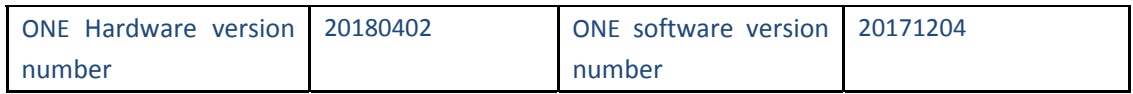

How to use it

- 1. First connect the power supply, press the key to start the display
- 2. Bluetooth module features, you need to first download an app, as shown in the following figure

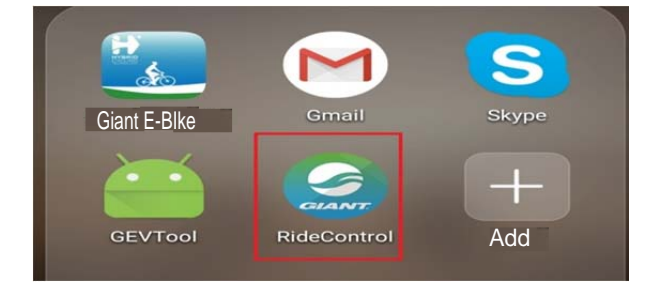

3. When you click in, you go out the following interface, click on the scan in the diagram, and search the display device

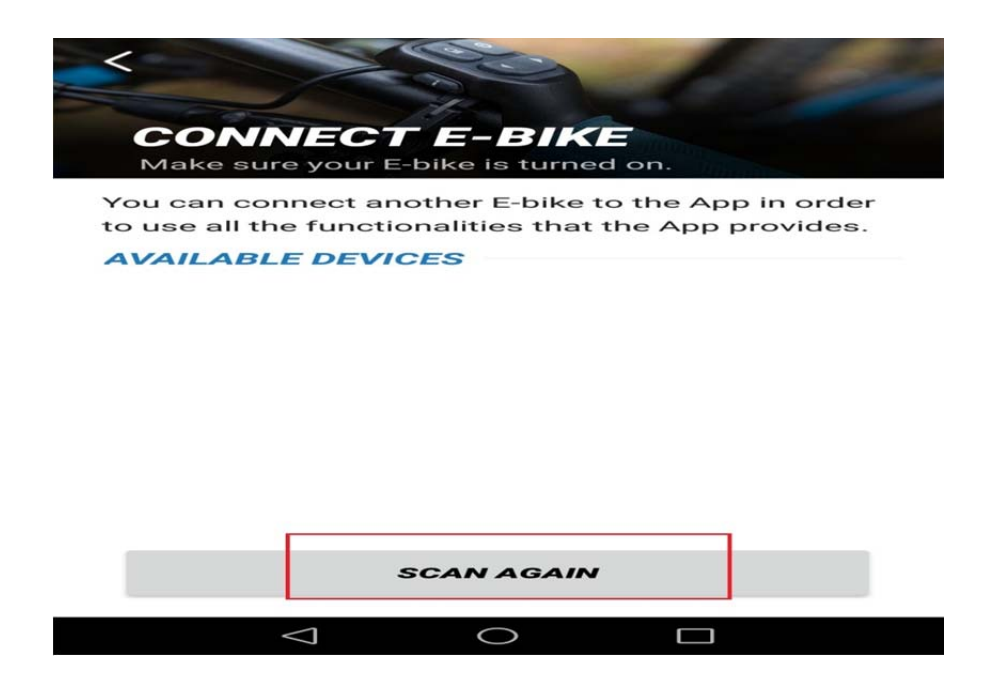

4. The display device in the figure is searched for

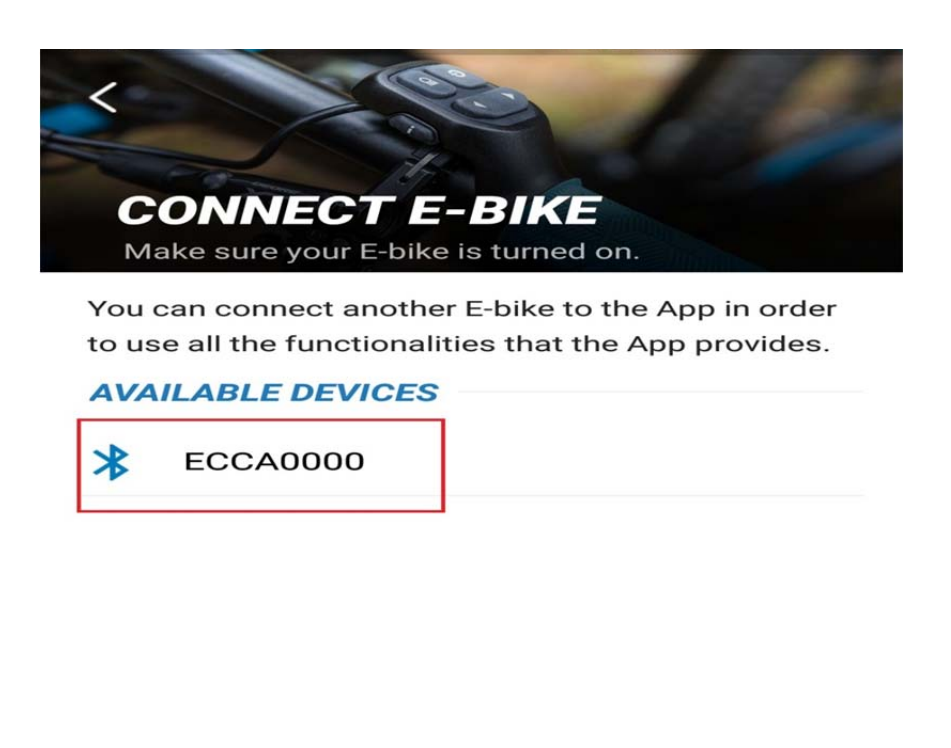

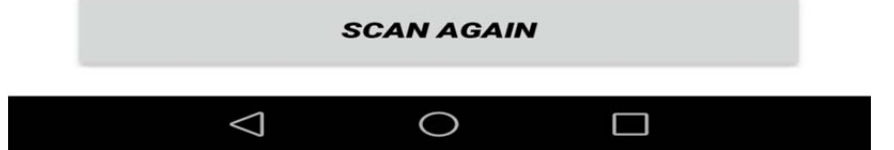

5. Click on the device, you can automatically connect, after the connection will be the following connect words

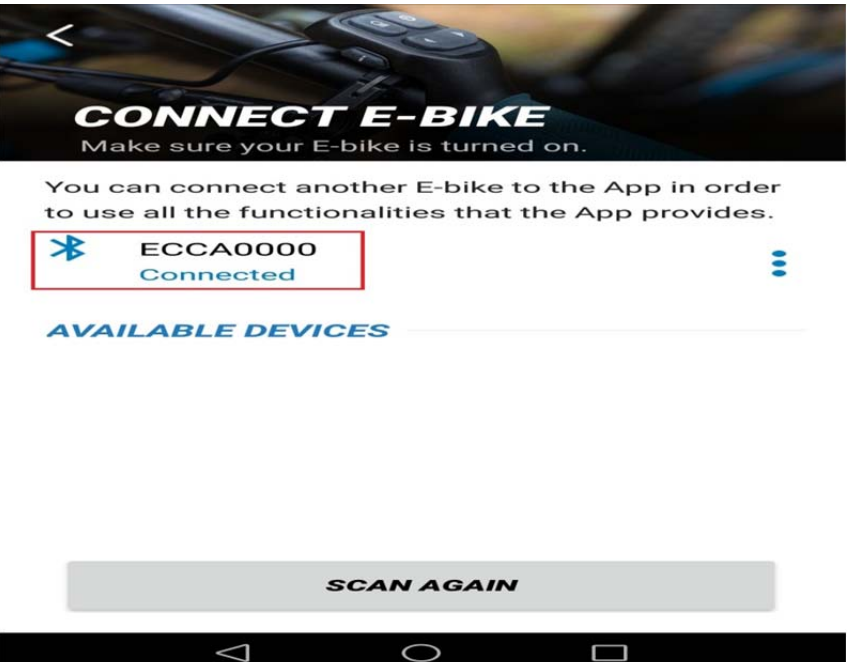

6. Then return to the main interface, so that the phone can connect to the monitor and share data.

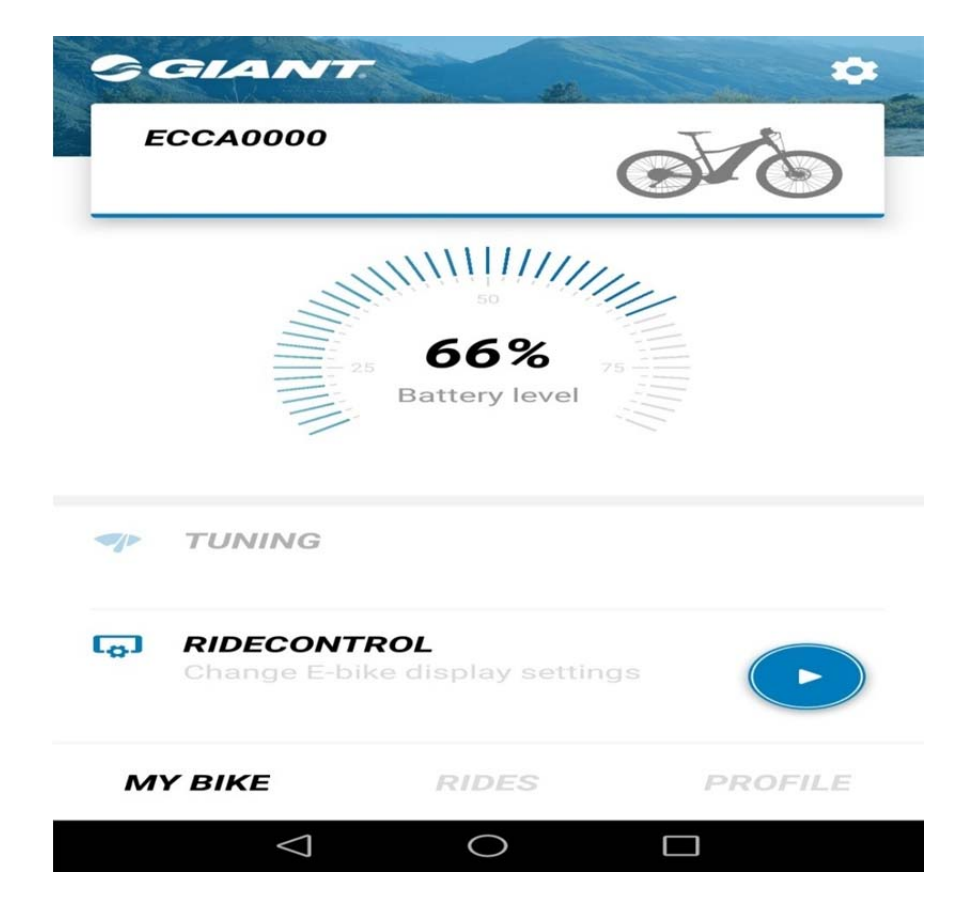

# **FCC Statement**

Any Changes or modifications not expressly approved by the party responsible for compliance could void the user's authority to operate the equipment.

This device complies with part 15 of the FCC Rules. Operation is subject to the following two conditions: (1) This device may not cause harmful interference, and

(2) This device must accept any interference received, including interference that may cause undesired operation.

## **ISED RSS Warning:**

This device complies with Innovation, Science and Economic Development Canada licence-exempt RSS standard(s). Operation is subject to the following two conditions: (1) this device may not cause interference, and (2) this device must accept any interference, including interference that may cause undesired operation of the device.

Le présent appareil est conforme aux CNR d'ISED applicables aux appareils radio exempts de licence. L'exploitation est autorisée aux deux conditions suivantes:

(1) l'appareil ne doit pas produire de brouillage, et

(2) l'utilisateur de l'appareil doit accepter tout brouillage radioélectrique subi, même si le brouillage est susceptible d'en compromettre le fonctionnement.

## RF exposure warning

The device meets Fcc and canada RF exposure requirment for general use condition.

champ RF, les utilisateurs peuvent sur l'exposition aux radiofréquences Après examen de ce matériel aux conformité ou aux limites d'intensité de et la conformité and compliance d'acquérir.